# **[MS-CONATB]: Content Area Toolbox Web Service Protocol**

#### **Intellectual Property Rights Notice for Open Specifications Documentation**

- **Technical Documentation.** Microsoft publishes Open Specifications documentation for protocols, file formats, languages, standards as well as overviews of the interaction among each of these technologies.
- **Copyrights.** This documentation is covered by Microsoft copyrights. Regardless of any other terms that are contained in the terms of use for the Microsoft website that hosts this documentation, you may make copies of it in order to develop implementations of the technologies described in the Open Specifications and may distribute portions of it in your implementations using these technologies or your documentation as necessary to properly document the implementation. You may also distribute in your implementation, with or without modification, any schema, IDL's, or code samples that are included in the documentation. This permission also applies to any documents that are referenced in the Open Specifications.
- **No Trade Secrets.** Microsoft does not claim any trade secret rights in this documentation.
- **Patents.** Microsoft has patents that may cover your implementations of the technologies described in the Open Specifications. Neither this notice nor Microsoft's delivery of the documentation grants any licenses under those or any other Microsoft patents. However, a given Open Specification may be covered by Microsoft [Open Specification Promise](http://go.microsoft.com/fwlink/?LinkId=214445) or the [Community](http://go.microsoft.com/fwlink/?LinkId=214448)  [Promise.](http://go.microsoft.com/fwlink/?LinkId=214448) If you would prefer a written license, or if the technologies described in the Open Specifications are not covered by the Open Specifications Promise or Community Promise, as applicable, patent licenses are available by contacting ipla@microsoft.com.
- **Trademarks.** The names of companies and products contained in this documentation may be covered by trademarks or similar intellectual property rights. This notice does not grant any licenses under those rights. For a list of Microsoft trademarks, visit [www.microsoft.com/trademarks.](http://www.microsoft.com/trademarks)
- **Fictitious Names.** The example companies, organizations, products, domain names, email addresses, logos, people, places, and events depicted in this documentation are fictitious. No association with any real company, organization, product, domain name, email address, logo, person, place, or event is intended or should be inferred.

**Reservation of Rights.** All other rights are reserved, and this notice does not grant any rights other than specifically described above, whether by implication, estoppel, or otherwise.

**Tools.** The Open Specifications do not require the use of Microsoft programming tools or programming environments in order for you to develop an implementation. If you have access to Microsoft programming tools and environments you are free to take advantage of them. Certain Open Specifications are intended for use in conjunction with publicly available standard specifications and network programming art, and assumes that the reader either is familiar with the aforementioned material or has immediate access to it.

*[MS-CONATB] — v20141019 Content Area Toolbox Web Service Protocol* 

*Copyright © 2014 Microsoft Corporation.* 

# **Revision Summary**

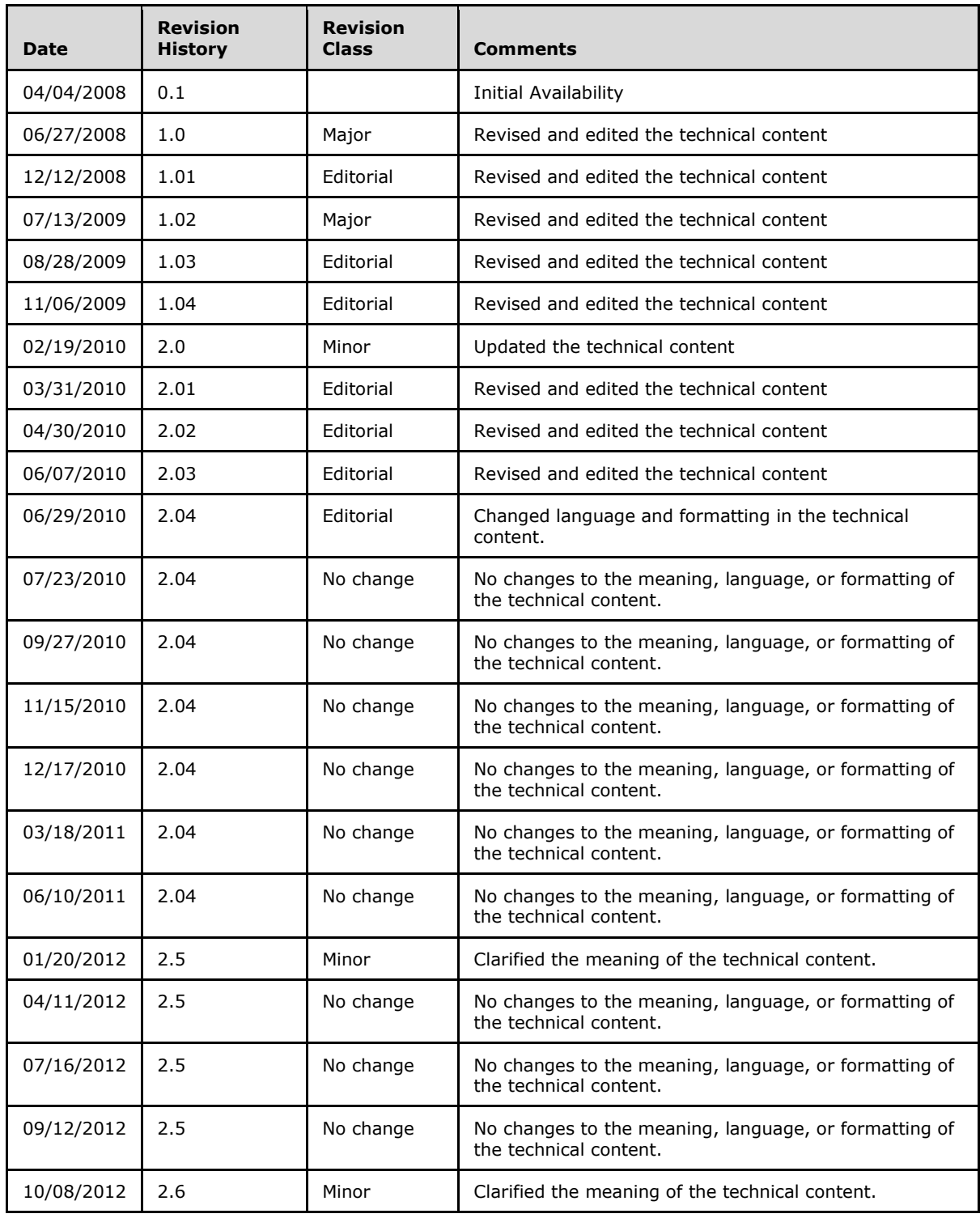

*[MS-CONATB] — v20141019 Content Area Toolbox Web Service Protocol* 

*Copyright © 2014 Microsoft Corporation.* 

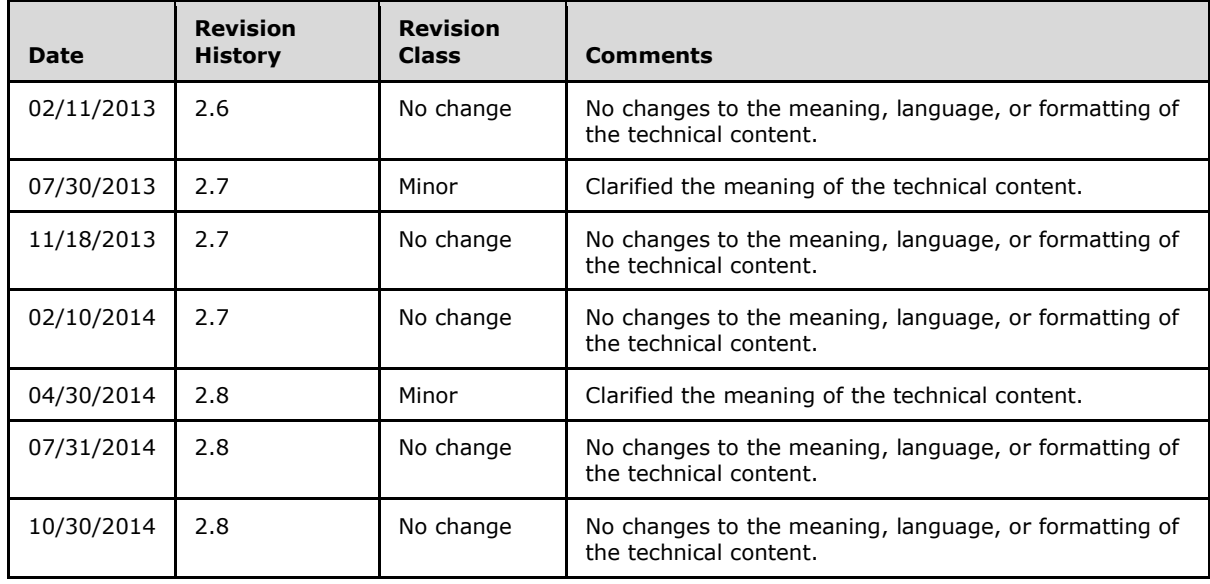

*[MS-CONATB] — v20141019 Content Area Toolbox Web Service Protocol* 

*Copyright © 2014 Microsoft Corporation.* 

# **Table of Contents**

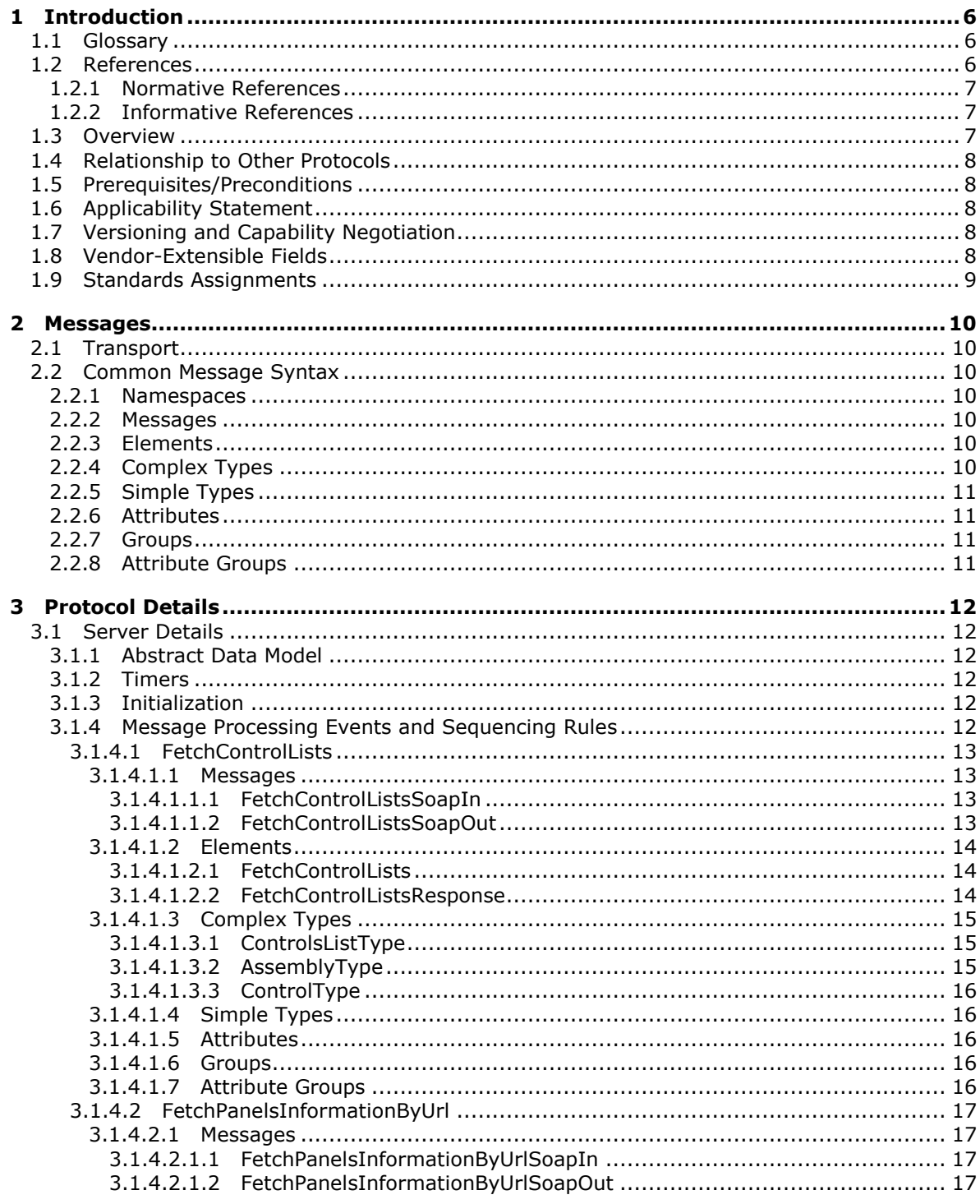

[MS-CONATB] — v20141019<br>Content Area Toolbox Web Service Protocol

Copyright © 2014 Microsoft Corporation.

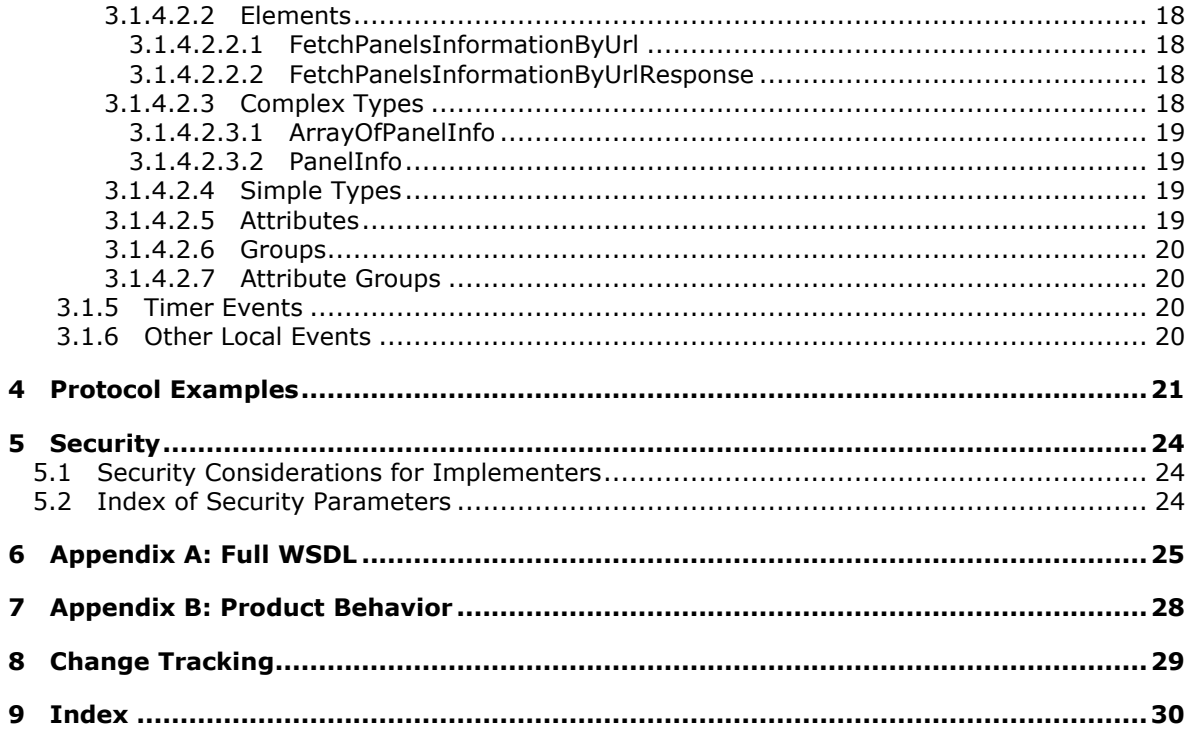

Copyright © 2014 Microsoft Corporation.

# <span id="page-5-0"></span>**1 Introduction**

<span id="page-5-5"></span>The Content Area Toolbox Web Service Protocol can be used by protocol clients to enumerate the Web controls that are stored on a protocol server and can be used on a Web page.

Sections 1.8, 2, and 3 of this specification are normative and can contain the terms MAY, SHOULD, MUST, MUST NOT, and SHOULD NOT as defined in [\[RFC2119\].](http://go.microsoft.com/fwlink/?LinkId=90317) Sections 1.5 and 1.9 are also normative but do not contain those terms. All other sections and examples in this specification are informative.

## <span id="page-5-1"></span>**1.1 Glossary**

The following terms are defined in [MS-OFCGLOS]:

<span id="page-5-4"></span>**Augmented Backus-Naur Form (ABNF) content type content type identifier culture name Hypertext Transfer Protocol (HTTP) Hypertext Transfer Protocol over Secure Sockets Layer (HTTPS) page layout site SOAP SOAP action SOAP body SOAP fault SOAP message Uniform Resource Locator (URL) web control Web Services Description Language (WSDL) WSDL message WSDL operation XML document XML namespace XML namespace prefix XML schema**

The following terms are specific to this document:

<span id="page-5-3"></span>**localize:** The process of adapting an application or documentation, including text and non-text elements, to meet the language, cultural, and political expectations and requirements of a specific geographic country or region.

<span id="page-5-6"></span>**MAY, SHOULD, MUST, SHOULD NOT, MUST NOT:** These terms (in all caps) are used as defined in [\[RFC2119\].](http://go.microsoft.com/fwlink/?LinkId=90317) All statements of optional behavior use either MAY, SHOULD, or SHOULD NOT.

### <span id="page-5-2"></span>**1.2 References**

References to Microsoft Open Specification documents do not include a publishing year because links are to the latest version of the documents, which are updated frequently. References to other documents include a publishing year when one is available.

*[MS-CONATB] — v20141019 Content Area Toolbox Web Service Protocol* 

*Copyright © 2014 Microsoft Corporation.* 

## <span id="page-6-0"></span>**1.2.1 Normative References**

<span id="page-6-4"></span>We conduct frequent surveys of the normative references to assure their continued availability. If you have any issue with finding a normative reference, please contact [dochelp@microsoft.com.](mailto:dochelp@microsoft.com) We will assist you in finding the relevant information.

[RFC1738] Berners-Lee, T., Masinter, L., and McCahill, M., Eds., "Uniform Resource Locators (URL)", RFC 1738, December 1994, [http://www.ietf.org/rfc/rfc1738.txt](http://go.microsoft.com/fwlink/?LinkId=90287)

[RFC2119] Bradner, S., "Key words for use in RFCs to Indicate Requirement Levels", BCP 14, RFC 2119, March 1997, [http://www.rfc-editor.org/rfc/rfc2119.txt](http://go.microsoft.com/fwlink/?LinkId=90317)

[RFC2616] Fielding, R., Gettys, J., Mogul, J., et al., "Hypertext Transfer Protocol -- HTTP/1.1", RFC 2616, June 1999, [http://www.rfc-editor.org/rfc/rfc2616.txt](http://go.microsoft.com/fwlink/?LinkId=90372)

[RFC4646] Phillips, A., and Davis, M., Eds., "Tags for Identifying Languages", BCP 47, RFC 4646, September 2006, [http://www.rfc-editor.org/rfc/rfc4646.txt](http://go.microsoft.com/fwlink/?LinkId=123591)

[RFC4647] Phillips, A., and Davis, M., Eds., "Matching of Language Tags", BCP 47, RFC 4647, September 2006, [http://www.rfc-editor.org/rfc/rfc4647.txt](http://go.microsoft.com/fwlink/?LinkId=113490)

[SOAP1.1] Box, D., Ehnebuske, D., Kakivaya, G., et al., "Simple Object Access Protocol (SOAP) 1.1", May 2000, [http://www.w3.org/TR/2000/NOTE-SOAP-20000508/](http://go.microsoft.com/fwlink/?LinkId=90520)

[SOAP1.2/1] Gudgin, M., Hadley, M., Mendelsohn, N., Moreau, J., and Nielsen, H.F., "SOAP Version 1.2 Part 1: Messaging Framework", W3C Recommendation, June 2003, [http://www.w3.org/TR/2003/REC-soap12-part1-20030624](http://go.microsoft.com/fwlink/?LinkId=90521)

[SOAP1.2/2] Gudgin, M., Hadley, M., Mendelsohn, N., Moreau, J., and Nielsen, H.F., "SOAP Version 1.2 Part 2: Adjuncts", W3C Recommendation, June 2003, [http://www.w3.org/TR/2003/REC-soap12](http://go.microsoft.com/fwlink/?LinkId=90522) [part2-20030624](http://go.microsoft.com/fwlink/?LinkId=90522)

[WSDL] Christensen, E., Curbera, F., Meredith, G., and Weerawarana, S., "Web Services Description Language (WSDL) 1.1", W3C Note, March 2001, [http://www.w3.org/TR/2001/NOTE-wsdl-20010315](http://go.microsoft.com/fwlink/?LinkId=90577)

[XMLNS] Bray, T., Hollander, D., Layman, A., et al., Eds., "Namespaces in XML 1.0 (Third Edition)", W3C Recommendation, December 2009, [http://www.w3.org/TR/2009/REC-xml-names-20091208/](http://go.microsoft.com/fwlink/?LinkId=191840)

[XMLSCHEMA1] Thompson, H., Beech, D., Maloney, M., and Mendelsohn, N., Eds., "XML Schema Part 1: Structures", W3C Recommendation, May 2001, [http://www.w3.org/TR/2001/REC](http://go.microsoft.com/fwlink/?LinkId=90608)[xmlschema-1-20010502/](http://go.microsoft.com/fwlink/?LinkId=90608)

[XMLSCHEMA2] Biron, P.V., Ed. and Malhotra, A., Ed., "XML Schema Part 2: Datatypes", W3C Recommendation, May 2001, [http://www.w3.org/TR/2001/REC-xmlschema-2-20010502/](http://go.microsoft.com/fwlink/?LinkId=90610)

#### <span id="page-6-1"></span>**1.2.2 Informative References**

<span id="page-6-3"></span>[MS-OFCGLOS] Microsoft Corporation, ["Microsoft Office Master Glossary"](%5bMS-OFCGLOS%5d.pdf).

[RFC2818] Rescorla, E., "HTTP Over TLS", RFC 2818, May 2000, [http://www.rfc](http://go.microsoft.com/fwlink/?LinkId=90383)[editor.org/rfc/rfc2818.txt](http://go.microsoft.com/fwlink/?LinkId=90383)

### <span id="page-6-2"></span>**1.3 Overview**

<span id="page-6-5"></span>This protocol allows a protocol client to enumerate the **[Web controls](%5bMS-OFCGLOS%5d.pdf)** that are stored on a protocol server and can be used on a Web page. A typical scenario for using this protocol is a Web-page-

*[MS-CONATB] — v20141019 Content Area Toolbox Web Service Protocol* 

*Copyright © 2014 Microsoft Corporation.* 

<span id="page-7-9"></span>editing application that queries the protocol server for available Web controls and displays those controls to a user, who can then select and insert a Web control into a Web page.

### <span id="page-7-0"></span>**1.4 Relationship to Other Protocols**

This protocol uses the **[SOAP](%5bMS-OFCGLOS%5d.pdf)** messaging protocol for formatting requests and responses, as described in [\[SOAP1.1\]](http://go.microsoft.com/fwlink/?LinkId=90520) or [\[SOAP1.2/1\]](http://go.microsoft.com/fwlink/?LinkId=90521) and [\[SOAP1.2/2\].](http://go.microsoft.com/fwlink/?LinkId=90522) It transmits those messages by using the **[Hypertext Transfer Protocol \(HTTP\)](%5bMS-OFCGLOS%5d.pdf)** protocol, as described in [\[RFC2616\],](http://go.microsoft.com/fwlink/?LinkId=90372) or the **[Hypertext](%5bMS-OFCGLOS%5d.pdf)  [Transfer Protocol over Secure Sockets Layer \(HTTPS\)](%5bMS-OFCGLOS%5d.pdf)** protocol, as described in [\[RFC2818\].](http://go.microsoft.com/fwlink/?LinkId=90383)

The Content Area Toolbox Web Service Protocol uses SOAP over HTTP as shown in the following layering diagram:

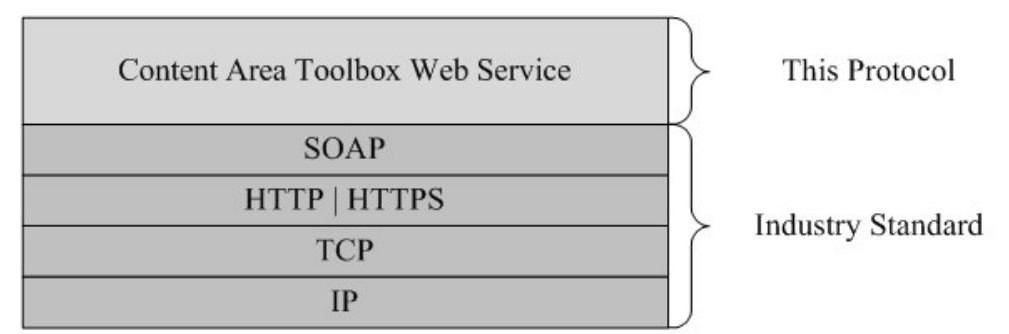

#### <span id="page-7-8"></span>**Figure 1: This protocol in relation to other protocols**

#### <span id="page-7-1"></span>**1.5 Prerequisites/Preconditions**

This protocol operates against a **[site](%5bMS-OFCGLOS%5d.pdf)** (2) that is identified by a **[URL](%5bMS-OFCGLOS%5d.pdf)** that is known by protocol clients. The protocol server endpoint is formed by appending "/ vti bin/ContentAreaToolboxService.asmx" to the URL of the site (2), for example http://www.example.com/Repository/\_vti\_bin/ContentAreaToolboxService.asmx.

<span id="page-7-5"></span>This protocol assumes that authentication has been performed by the underlying protocols.

### <span id="page-7-2"></span>**1.6 Applicability Statement**

<span id="page-7-6"></span>This protocol was designed for toolbox panels that contain fewer than or equal to 100 Web controls.

#### <span id="page-7-3"></span>**1.7 Versioning and Capability Negotiation**

This document covers versioning issues in the following areas:

- **Supported Transports:** This protocol uses multiple transports with SOAP, as described in section [2.1.](#page-9-7)
- **Localization:** This protocol includes text strings in various messages. Localization considerations for such strings are specified in section [3.1.4.](#page-11-6)

#### <span id="page-7-4"></span>**1.8 Vendor-Extensible Fields**

<span id="page-7-7"></span>None.

*[MS-CONATB] — v20141019 Content Area Toolbox Web Service Protocol* 

*Copyright © 2014 Microsoft Corporation.* 

## <span id="page-8-0"></span>**1.9 Standards Assignments**

<span id="page-8-1"></span>None.

*[MS-CONATB] — v20141019 Content Area Toolbox Web Service Protocol* 

*Copyright © 2014 Microsoft Corporation.* 

## <span id="page-9-0"></span>**2 Messages**

## <span id="page-9-1"></span>**2.1 Transport**

<span id="page-9-7"></span>Protocol servers MUST support SOAP over HTTP. Protocol servers SHOULD additionally support SOAP over HTTPS to help secure communications with protocol clients.

Protocol messages MUST be formatted as specified in [\[SOAP1.1\]](http://go.microsoft.com/fwlink/?LinkId=90520) section 4 or [\[SOAP1.2/1\]](http://go.microsoft.com/fwlink/?LinkId=90521) section 5. Protocol server faults MUST be returned by using either HTTP status codes, as specified in [\[RFC2616\]](http://go.microsoft.com/fwlink/?LinkId=90372) section 10, or **[SOAP faults](%5bMS-OFCGLOS%5d.pdf)**, as specified in [\[SOAP1.1\]](http://go.microsoft.com/fwlink/?LinkId=90520) section 4.4 or [\[SOAP1.2/1\]](http://go.microsoft.com/fwlink/?LinkId=90521) section 5.4.

## <span id="page-9-2"></span>**2.2 Common Message Syntax**

<span id="page-9-12"></span>This section contains common definitions that are used by this protocol. The syntax of the definitions uses **[XML schema](%5bMS-OFCGLOS%5d.pdf)**, as specified in [\[XMLSCHEMA1\]](http://go.microsoft.com/fwlink/?LinkId=90608) and [\[XMLSCHEMA2\],](http://go.microsoft.com/fwlink/?LinkId=90610) and **[WSDL](%5bMS-OFCGLOS%5d.pdf)**, as specified in [\[WSDL\].](http://go.microsoft.com/fwlink/?LinkId=90577)

#### <span id="page-9-3"></span>**2.2.1 Namespaces**

<span id="page-9-11"></span>This specification defines and references various **[XML namespaces](%5bMS-OFCGLOS%5d.pdf)** using the mechanisms specified in [\[XMLNS\].](http://go.microsoft.com/fwlink/?LinkId=191840) Although this specification associates a specific **[XML namespace prefix](%5bMS-OFCGLOS%5d.pdf)** for each XML namespace that is used, the choice of any particular XML namespace prefix is implementationspecific and not significant for interoperability.

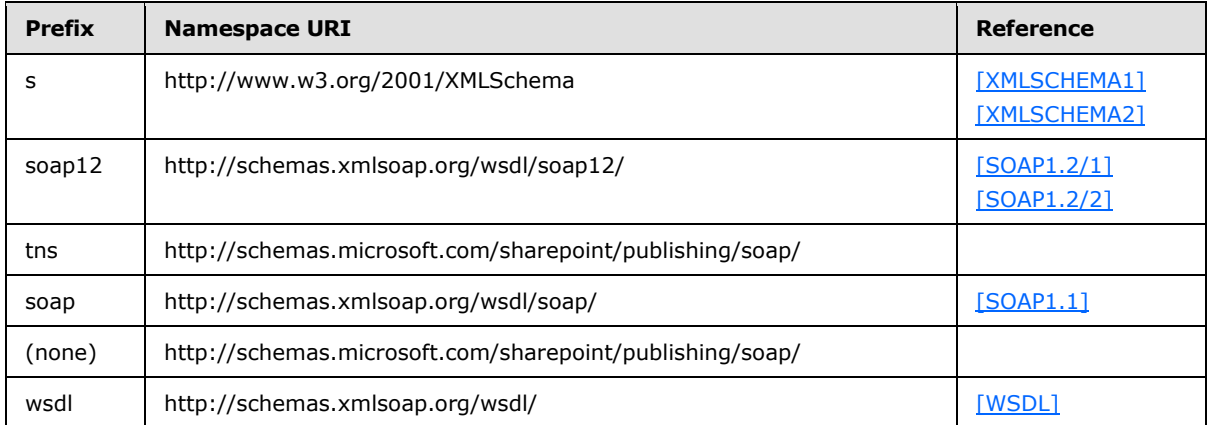

#### <span id="page-9-4"></span>**2.2.2 Messages**

<span id="page-9-10"></span><span id="page-9-9"></span>This specification does not define any common WSDL message definitions.

### <span id="page-9-5"></span>**2.2.3 Elements**

<span id="page-9-8"></span>This specification does not define any common XML schema element definitions.

### <span id="page-9-6"></span>**2.2.4 Complex Types**

This specification does not define any common XML schema complex type definitions.

*[MS-CONATB] — v20141019 Content Area Toolbox Web Service Protocol* 

*Copyright © 2014 Microsoft Corporation.* 

## <span id="page-10-0"></span>**2.2.5 Simple Types**

<span id="page-10-7"></span><span id="page-10-5"></span>This specification does not define any common XML schema simple type definitions.

## <span id="page-10-1"></span>**2.2.6 Attributes**

<span id="page-10-6"></span>This specification does not define any common XML schema attribute definitions.

#### <span id="page-10-2"></span>**2.2.7 Groups**

<span id="page-10-4"></span>This specification does not define any common XML schema group definitions.

### <span id="page-10-3"></span>**2.2.8 Attribute Groups**

This specification does not define any common XML schema attribute group definitions.

*[MS-CONATB] — v20141019 Content Area Toolbox Web Service Protocol* 

*Copyright © 2014 Microsoft Corporation.* 

# <span id="page-11-0"></span>**3 Protocol Details**

<span id="page-11-8"></span>The client side of this protocol is simply a pass-through. That is, no additional timers or other state is required on the client side of this protocol. Calls made by the higher-layer protocol or application are passed directly to the transport, and the results returned by the transport are passed directly back to the higher-layer protocol or application.

Except where specified, protocol clients SHOULD interpret HTTP status codes that are returned by the protocol server as specified in [\[RFC2616\]](http://go.microsoft.com/fwlink/?LinkId=90372) section 10.

This protocol allows protocol servers to notify protocol clients of application-level faults by using SOAP faults. Except where specified, these SOAP faults are not significant for interoperability and can be interpreted by protocol clients in an implementation-specific manner.

This protocol allows protocol servers to perform implementation-specific authorization checks and to notify protocol clients of authorization faults by using either HTTP status codes or SOAP faults, as specified in this section.

This protocol allows protocol servers to perform implementation-specific localization of text in various messages. Except where specified, the localization of this text is an implementation-specific behavior of the protocol server and is not significant for interoperability.

## <span id="page-11-1"></span>**3.1 Server Details**

### <span id="page-11-2"></span>**3.1.1 Abstract Data Model**

<span id="page-11-7"></span>This section describes a conceptual model of possible data organization that an implementation maintains to participate in this protocol. The described organization is provided to facilitate the explanation of how the protocol behaves. This document does not mandate that implementations adhere to this model as long as their external behavior is consistent with that described in this document.

The protocol server stores a collection of Web pages that are identified by URLs. Each Web page has an associated **[content type](%5bMS-OFCGLOS%5d.pdf)**.

The protocol server also maintains a list of toolbox panels, which are mappings from a type of Web page, which is referred to as a content type, to the set of Web controls that can be used on that type of page.

The protocol server additionally maintains a shared toolbox panel, which contains a mapping of the set of Web controls that can be used by all types of Web pages.

<span id="page-11-10"></span>Each toolbox panel has an associated identifier.

#### <span id="page-11-3"></span>**3.1.2 Timers**

<span id="page-11-9"></span>None.

### <span id="page-11-4"></span>**3.1.3 Initialization**

<span id="page-11-6"></span>None.

### <span id="page-11-5"></span>**3.1.4 Message Processing Events and Sequencing Rules**

The following table summarizes the list of **[WSDL operations](%5bMS-OFCGLOS%5d.pdf)** as defined by this specification:

*Copyright © 2014 Microsoft Corporation.* 

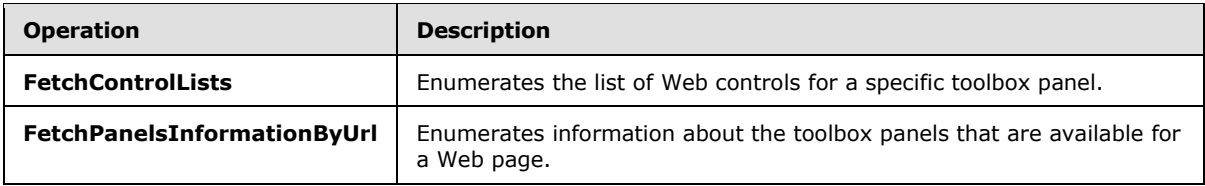

## <span id="page-12-0"></span>**3.1.4.1 FetchControlLists**

The **FetchControlLists** operation enumerates the list of Web controls to display in a toolbox panel.

```
<wsdl:operation name="FetchControlLists">
    <wsdl:input message="tns:FetchControlListsSoapIn" />
     <wsdl:output message="tns:FetchControlListsSoapOut" />
</wsdl:operation>
```
The protocol client sends a **FetchControlListsSoapIn** request message and the protocol server MUST respond with a **FetchControlListsSoapOut** response message.

If the toolbox panel with the identifier specified in the **controlListIds** element does not exist, then the protocol server MUST return to the protocol client a SOAP fault with **faultcode** (as specified in [\[SOAP1.1\]](http://go.microsoft.com/fwlink/?LinkId=90520) section 4.4.1) set to Client. Otherwise, the protocol server MUST return information about the Web controls for the toolbox panel in the **FetchControlListsResult** element.

### <span id="page-12-1"></span>**3.1.4.1.1 Messages**

The following table summarizes the set of WSDL message definitions that are specific to this operation.

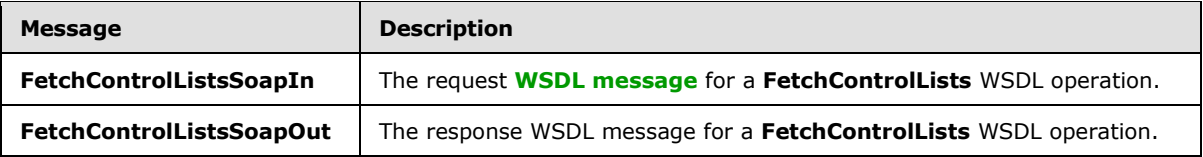

## <span id="page-12-2"></span>**3.1.4.1.1.1 FetchControlListsSoapIn**

The request WSDL message for a **FetchControlLists** WSDL operation (section [3.1.4.1\)](#page-12-4).

#### The **[SOAP action](%5bMS-OFCGLOS%5d.pdf)** value is:

http://schemas.microsoft.com/sharepoint/publishing/soap/FetchControlLists

The **[SOAP body](%5bMS-OFCGLOS%5d.pdf)** contains a **FetchControlLists** element (section [3.1.4.1.2.1\)](#page-13-3).

### <span id="page-12-3"></span>**3.1.4.1.1.2 FetchControlListsSoapOut**

The response WSDL message for a **FetchControlLists** WSDL operation (section [3.1.4.1\)](#page-12-4).

The SOAP body contains a **FetchControlListsResponse** element (section [3.1.4.1.2.2\)](#page-13-4).

*[MS-CONATB] — v20141019 Content Area Toolbox Web Service Protocol* 

*Copyright © 2014 Microsoft Corporation.* 

## <span id="page-13-0"></span>**3.1.4.1.2 Elements**

The following table summarizes the XML schema element definitions that are specific to this operation.

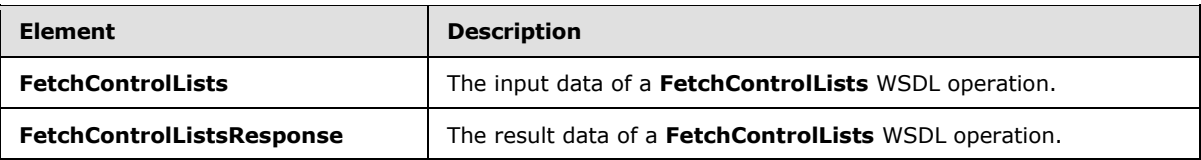

## <span id="page-13-1"></span>**3.1.4.1.2.1 FetchControlLists**

The input data of a **FetchControlLists** WSDL operation (section [3.1.4.1\)](#page-12-4).

```
<s:element name="FetchControlLists">
  <s:complexType>
    <s:sequence>
       <s:element name="controlListIds"/>
         <s:sequence>
           <s:element name="string" type="s:string" maxOccurs="unbounded"/>
         </s:sequence>
      <s:element name="cultureName" type="s:string"/>
    \langles:sequence>
  </s:complexType>
</s:element>
```
**controlListIds:** An array that contains a list of toolbox panel identifiers.

#### **controlListIds.string:** A **[content type identifier](%5bMS-OFCGLOS%5d.pdf)**.

**cultureName:** The language tag, as specified in [\[RFC4646\]](http://go.microsoft.com/fwlink/?LinkId=123591) and [\[RFC4647\],](http://go.microsoft.com/fwlink/?LinkId=113490) that is used to **[localize](#page-5-3)** data in the response WSDL message.

### <span id="page-13-2"></span>**3.1.4.1.2.2 FetchControlListsResponse**

The result data of a **FetchControlLists** WSDL operation (section [3.1.4.1\)](#page-12-4).

```
<s:element name="FetchControlListsResponse">
  <s:complexType>
    <s:sequence>
       <s:element name="FetchControlListsResult">
         <s:complexType>
           <s:sequence>
             <s:element name="string" type="s:string" minOccurs="0" maxOccurs="unbounded"/>
           </s:sequence>
         </s:complexType>
      \langle/s:element>
     </s:sequence>
   </s:complexType>
</s:element>
```
**FetchControlListsResult:** An array that contains a list of Web controls. **FetchControlListsResult.string:** An **[XML document](%5bMS-OFCGLOS%5d.pdf)** that MUST conform to the following XML schema:

*[MS-CONATB] — v20141019 Content Area Toolbox Web Service Protocol* 

*Copyright © 2014 Microsoft Corporation.* 

```
<s:schema elementFormDefault="unqualified" > 
<s:element name="ControlsList" type="ControlsListType"/> 
</s:schema>
```
## <span id="page-14-0"></span>**3.1.4.1.3 Complex Types**

The following table summarizes the XML schema complex type definitions that are specific to this operation.

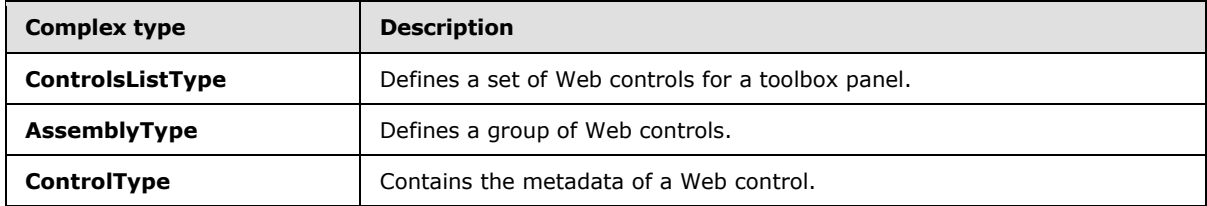

## <span id="page-14-1"></span>**3.1.4.1.3.1 ControlsListType**

The **ControlsListType** complex type defines a set of Web controls for a toolbox panel.

```
<s:complexType name="ControlsListType">
  <s:sequence>
    <s:element name="Assembly" type="AssemblyType" minOccurs="0" 
     maxOccurs="unbounded"/>
  </s:sequence>
</s:complexType>
```
**Assembly:** A set of Web controls. The element is present when the result data of a **FetchControlLists** WSDL operation returns at least one web control for a toolbox panel.

## <span id="page-14-2"></span>**3.1.4.1.3.2 AssemblyType**

The **AssemblyType** complex type defines a group of Web controls.

```
<s:complexType name="AssemblyType">
  <s:sequence>
    <s:element name="Control" type="ControlType" 
     maxOccurs="unbounded"/>
 \langles:sequence\rangle <s:attribute name="Name" type="s:string" use="required"/>
  <s:attribute name="Namespace" type="s:string" use="required"/>
   <s:attribute name="TagPrefix" type="s:string" use="required"/>
</s:complexType>
```
**Control**: The set of metadata for the Web control, as specified in section [3.1.4.1.3.3.](#page-15-5)

**Name:** The category for the group of Web controls.

**Namespace:** The subcategory for the group of Web controls.

**TagPrefix**: The identifier the group of Web controls.

*[MS-CONATB] — v20141019 Content Area Toolbox Web Service Protocol* 

*Copyright © 2014 Microsoft Corporation.* 

## <span id="page-15-0"></span>**3.1.4.1.3.3 ControlType**

The **ControlType** complex type defines the metadata of a Web control.

```
<s:complexType name="ControlType">
  <s:attribute name="Name" type="s:string" use="required"/>
  <s:attribute name="Title" type="s:string" use="required"/>
  <s:attribute name="Description" type="s:string" use="required"/>
  <s:attribute name="Template" type="s:string" use="required"/>
</s:complexType >
```
**Name**: Reserved. This value MUST be the same as the **Title** attribute and MUST be ignored by the protocol client.

**Title**: The display name of the Web control.

**Description**: The description of the Web control.

**Template**: The HTML snippet for the Web control. The protocol server generates this string by replacing "<tag-prefix>" with "{0}" in the following **[Augmented Backus-Naur Form \(ABNF\)](%5bMS-OFCGLOS%5d.pdf)** grammar.

```
<template> = '<' tag-prefix ':' <control-name> <control-properties> '> </' <tag-prefix> ':' 
<control-name> '>'
<control-name> = 1*(TEXT)
\text{diag-prefix} = 1* (ALPHA)
<control-properties> = *<control-property>
<control-property> = ' ' <property-name> '=' DQUOTE <property-value> DQUOTE
\langleproperty-name> = 1* (ALPHA)
<property-value> = 1*(qdtext)
DQUOTE = <US-ASCII double-quote mark (34)>
qdtext = *QSAFE-CHAR
```
An example HTML snippet for the **DateTime** Web control:

<{0}:DateTime runat="server"> </{0}:DateTime>

#### <span id="page-15-1"></span>**3.1.4.1.4 Simple Types**

None.

#### <span id="page-15-2"></span>**3.1.4.1.5 Attributes**

None.

#### <span id="page-15-3"></span>**3.1.4.1.6 Groups**

None.

#### <span id="page-15-4"></span>**3.1.4.1.7 Attribute Groups**

None.

*[MS-CONATB] — v20141019 Content Area Toolbox Web Service Protocol* 

*Copyright © 2014 Microsoft Corporation.* 

## <span id="page-16-0"></span>**3.1.4.2 FetchPanelsInformationByUrl**

The **FetchPanelsInformationByUrl** operation enumerates information about the toolbox panels that are available for a Web page, based on the content type that is associated with the page.

```
<wsdl:operation name="FetchPanelsInformationByUrl">
    <wsdl:input message="tns:FetchPanelsInformationByUrlSoapIn" />
     <wsdl:output message="tns:FetchPanelsInformationByUrlSoapOut" />
</wsdl:operation>
```
The protocol client sends a **FetchPanelsInformationByUrlSoapIn** request message and the protocol server MUST respond with a **FetchPanelsInformationByUrlSoapOut** response message.

If the Web page identified by the **pageLayoutURL** element does not exist in the collection of Web pages, then the protocol server MUST return to the protocol client a SOAP fault with **faultcode** set to Server.

Next, if the content type that is associated with the Web page does not exist in the list of toolbox panels, then the protocol server MUST return to the protocol client a SOAP fault with **faultcode** set to Server.

Otherwise, the protocol server MUST return a **FetchPanelsInformationByUrlResult** element that contains two **PanelInfo** elements. One **PanelInfo** element contains information about the shared toolbox panel, which is available to all types of Web pages. The other **PanelInfo** element contains information about the toolbox panel that maps to the content type that is associated with the Web page.

## <span id="page-16-1"></span>**3.1.4.2.1 Messages**

The following table summarizes the set of WSDL message definitions that are specific to this operation.

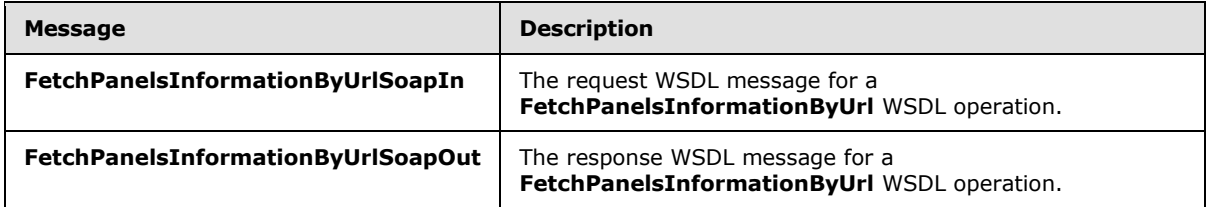

### <span id="page-16-2"></span>**3.1.4.2.1.1 FetchPanelsInformationByUrlSoapIn**

The request WSDL message for a **FetchPanelsInformationByUrl** WSDL operation.

The SOAP action value is:

http://schemas.microsoft.com/sharepoint/publishing/soap/FetchPanelsInformationByUrl

The SOAP body contains a **FetchPanelsInformationByUrl** element.

### <span id="page-16-3"></span>**3.1.4.2.1.2 FetchPanelsInformationByUrlSoapOut**

The response WSDL message for a **FetchPanelsInformationByUrl** WSDL operation.

*[MS-CONATB] — v20141019 Content Area Toolbox Web Service Protocol* 

*Copyright © 2014 Microsoft Corporation.* 

The SOAP body contains a **FetchPanelsInformationByUrlResponse** element.

## <span id="page-17-0"></span>**3.1.4.2.2 Elements**

The following table summarizes the XML schema element definitions that are specific to this operation.

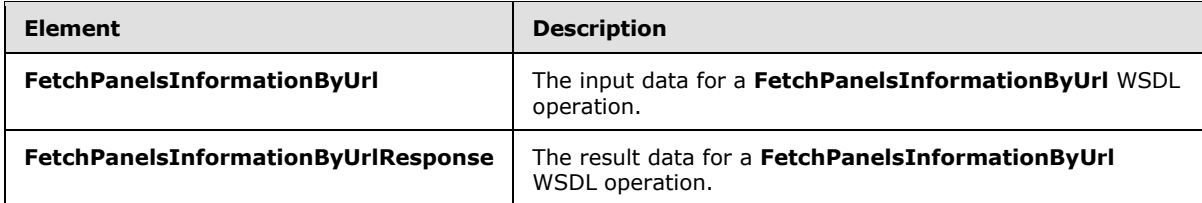

## <span id="page-17-1"></span>**3.1.4.2.2.1 FetchPanelsInformationByUrl**

The input data of a **FetchPanelsInformationByUrl** WSDL operation.

```
<s:element name="FetchPanelsInformationByUrl">
  <s:complexType>
    <s:sequence>
      <s:element name="pageLayoutUrl" type="s:string"/>
      <s:element name="cultureName" type="s:string"/>
     </s:sequence>
  </s:complexType>
</s:element>
```
**pageLayoutUrl:** The URL for a **[page layout](%5bMS-OFCGLOS%5d.pdf)**. It MUST be a URL as specified in [\[RFC1738\].](http://go.microsoft.com/fwlink/?LinkId=90287)

**cultureName:** The **[culture name](%5bMS-OFCGLOS%5d.pdf)**, as specified in [\[RFC4646\]](http://go.microsoft.com/fwlink/?LinkId=123591) and [\[RFC4647\],](http://go.microsoft.com/fwlink/?LinkId=113490) that is used to localize data in the response WSDL message.

## <span id="page-17-2"></span>**3.1.4.2.2.2 FetchPanelsInformationByUrlResponse**

The result data of a **FetchPanelsInformationByUrl** WSDL operation.

```
<s:element name="FetchPanelsInformationByUrlResponse">
  <s:complexType>
    <s:sequence>
      <s:element name="FetchPanelsInformationByUrlResult" type="tns:ArrayOfPanelInfo"/>
    </s:sequence>
  </s:complexType>
</s:element>
```
**FetchPanelsInformationByUrlResult:** An array of toolbox panel information.

## <span id="page-17-3"></span>**3.1.4.2.3 Complex Types**

The following table summarizes the XML schema complex type definitions that are specific to this operation.

*[MS-CONATB] — v20141019 Content Area Toolbox Web Service Protocol* 

*Copyright © 2014 Microsoft Corporation.* 

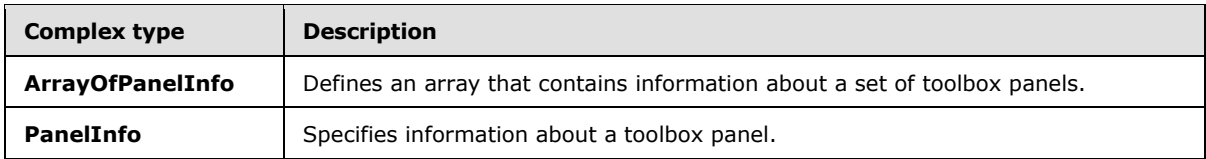

## <span id="page-18-0"></span>**3.1.4.2.3.1 ArrayOfPanelInfo**

The **ArrayOfPanelInfo** complex type defines an array that contains information about a set of toolbox panels.

```
<s:complexType name="ArrayOfPanelInfo">
  <s:sequence>
    <s:element name="PanelInfo" type="tns:PanelInfo" minOccurs="2" maxOccurs="2"/>
  </s:sequence>
</s:complexType>
```
**PanelInfo:** Information about a toolbox panel.

## <span id="page-18-1"></span>**3.1.4.2.3.2 PanelInfo**

The **PanelInfo** complex type specifies information about a toolbox panel.

```
<s:complexType name="PanelInfo">
   <s:sequence>
     <s:element name="displayName" type="s:string"/>
    <s:element name="controlListId" type="s:string"/>
     <s:element name="panelTypeIdentifier" type="s:int"/>
   </s:sequence>
</s:complexType>
```
**displayName:** The display name of the toolbox panel.

**controlListId:** The identifier of the toolbox panel. The value MUST be a content type identifier.

**panelTypeIdentifier:** The type of toolbox panel. It MUST be one of the following values:

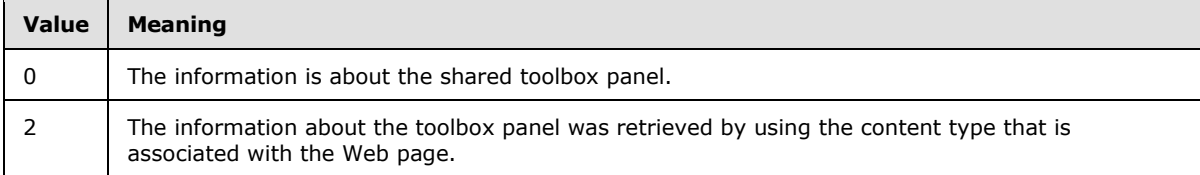

## <span id="page-18-2"></span>**3.1.4.2.4 Simple Types**

None.

### <span id="page-18-3"></span>**3.1.4.2.5 Attributes**

None.

*[MS-CONATB] — v20141019 Content Area Toolbox Web Service Protocol* 

*Copyright © 2014 Microsoft Corporation.* 

## <span id="page-19-0"></span>**3.1.4.2.6 Groups**

None.

## <span id="page-19-1"></span>**3.1.4.2.7 Attribute Groups**

<span id="page-19-5"></span>None.

## <span id="page-19-2"></span>**3.1.5 Timer Events**

<span id="page-19-4"></span>None.

## <span id="page-19-3"></span>**3.1.6 Other Local Events**

None.

*[MS-CONATB] — v20141019 Content Area Toolbox Web Service Protocol* 

*Copyright © 2014 Microsoft Corporation.* 

# <span id="page-20-0"></span>**4 Protocol Examples**

<span id="page-20-1"></span>In this example, a protocol client displays a list of Web controls that can be added to Web pages that are using a page layout. The protocol client is an application that allows users to edit page layouts. To display the list, the protocol client constructs the following WSDL message, which queries the protocol server for the list of available Web controls:

```
<?xml version="1.0" encoding="utf-8"?>
<soap:Envelope xmlns:soap="http://schemas.xmlsoap.org/soap/envelope/" 
xmlns:xsi="http://www.w3.org/2001/XMLSchema-instance" 
xmlns:xsd="http://www.w3.org/2001/XMLSchema">
   <soap:Body>
     <FetchPanelsInformationByUrl 
xmlns="http://schemas.microsoft.com/sharepoint/publishing/soap/">
<pageLayoutUrl>http://www.example.com/_catalogs/masterpage/ArticleLeft.aspx</pageLayoutUrl>
       <cultureName>en-us</cultureName>
     </FetchPanelsInformationByUrl>
   </soap:Body>
</soap:Envelope>
```
The protocol server generates information for the two toolbox panels that are associated with the URL specified in the **pageLayoutUrl** element and returns the following **[SOAP message](%5bMS-OFCGLOS%5d.pdf)**:

```
<?xml version="1.0" encoding="utf-8"?>
<soap:Envelope xmlns:soap="http://schemas.xmlsoap.org/soap/envelope/" 
xmlns:xsi="http://www.w3.org/2001/XMLSchema-instance" 
xmlns:xsd="http://www.w3.org/2001/XMLSchema">
   <soap:Body>
     <FetchPanelsInformationByUrlResponse 
xmlns="http://schemas.microsoft.com/sharepoint/publishing/soap/">
      <FetchPanelsInformationByUrlResult>
         <PanelInfo>
           <displayName>Page Controls</displayName>
           <controlListId>0x010100C568DB52D9D0A14D9B2FDCC96666E9F2007
               948130EC3DB064584E219954237AF39</controlListId>
           <panelTypeIdentifier>0</panelTypeIdentifier>
         </PanelInfo>
        <PanelInfo>
           <displayName>Article Page Controls</displayName>
           <controlListId>0x010100C568DB52D9D0A14D9B2FDCC96666E9F2007
           948130EC3DB064584E219954237AF3900242457EFB8B24247815D688C5
          26CD44D</controlListId>
           <panelTypeIdentifier>2</panelTypeIdentifier>
         </PanelInfo>
       </FetchPanelsInformationByUrlResult>
     </FetchPanelsInformationByUrlResponse>
   </soap:Body>
</soap:Envelope>
```
The protocol client then retrieves the list of Web controls that are associated with the shared toolbox panel by sending the following SOAP message:

```
<?xml version="1.0" encoding="utf-8"?>
```
*[MS-CONATB] — v20141019 Content Area Toolbox Web Service Protocol* 

*Copyright © 2014 Microsoft Corporation.* 

```
<soap:Envelope xmlns:soap="http://schemas.xmlsoap.org/soap/envelope/" 
xmlns:xsi="http://www.w3.org/2001/XMLSchema-instance" 
xmlns:xsd="http://www.w3.org/2001/XMLSchema">
  <soap:Body>
     <FetchControlLists xmlns="http://schemas.microsoft.com/sharepoint/publishing/soap/">
       <controlListIds>
         <string>0x010100C568DB52D9D0A14D9B2FDCC96666E9F2007
           948130EC3DB064584E219954237AF39</string>
       </controlListIds>
       <cultureName>en-us</cultureName>
     </FetchControlLists>
   </soap:Body>
</soap:Envelope>
```
#### The protocol server determines that fifteen Web controls are associated with the shared toolbox panel and generates the following SOAP response:

```
<?xml version="1.0" encoding="utf-8"?>
<soap:Envelope xmlns:soap="http://schemas.xmlsoap.org/soap/envelope/" 
xmlns:xsi="http://www.w3.org/2001/XMLSchema-instance" 
xmlns:xsd="http://www.w3.org/2001/XMLSchema">
  <soap:Body>
    <FetchControlListsResponse 
xmlns="http://schemas.microsoft.com/sharepoint/publishing/soap/">
      <FetchControlListsResult>
       <string>&lt;?xml version="1.0" encoding="utf-16"?&gt;&lt;ControlsList&gt;&lt;Assembly
Name="Microsoft.SharePoint, Version=14.0.0.0, Culture=neutral, 
PublicKeyToken=71e9bce111e9429c" Namespace="Microsoft.SharePoint.WebControls" 
TagPrefix="wss"> < Control Name="Content Type" Title="Content Type" Description="The
Content Type field is a Computed Type field. Insert this control onto your page to include 
this field in your page layout." Template="& lt; {0}: ComputedField
FieldName="ContentType"
runat="server"></{0}:ComputedField&amp;gt;"/&gt;&lt;Control
Name="Name" Title="Name" Description="The Name field is a File Type field. Insert this 
control onto your page to include this field in your page layout.
\texttt{Template="Aamp;}1\texttt{t};\texttt{\{0\}}:\texttt{FileField}\ \texttt{FieldName}=\texttt{Aamp};\texttt{quot};\texttt{FileLeafRefAamp};\texttt{quot};runat="server"&qt;</{0}:FileField&amp;qt;"/&qt;&lt;Control
Name="Title" Title="Title" Description="The Title field is a Text Type field. Insert this 
control onto your page to include this field in your page layout." 
Template=" \&1t; \{0\}: TextField FieldName=\"Title \"runat="server"></{0}:TextField&amp;gt;"/&gt;&lt;Control
Name="Document Modified By" Title="Document Modified By" Description="The Document Modified 
By field is a Text Type field. Insert this control onto your page to include this field in 
your page layout." Template="< {0}:TextField
FieldName="Modified x0020 By"
runat="server"></{0}:TextField&amp;gt;"/&gt;&lt;Control
Name="Document Created By" Title="Document Created By" Description="The Document Created By 
field is a Text Type field. Insert this control onto your page to include this field in your 
page layout." Template="<{0}:TextField FieldName=&amp;quot;Created_x0020_By&amp;quot;
runat="server"&qt;</{0}:TextField&amp;qt;" /&qt;&lt;Control
Name="Description" Title="Description" Description="The Description field is a Note Type 
field. Insert this control onto your page to include this field in your page layout." 
Template=" \alpha mp;lt;0:NoteField FieldName=\alphaamp; quot;Comments\alphaamp; quot;
runat="server"></{0}:NoteField&amp;gt;"
/> < /Assembly&gt; &lt; Assembly Name="Microsoft. SharePoint. Publishing, Version=14.0.0.0,
Culture=neutral, PublicKeyToken=71e9bce111e9429c" 
Namespace="Microsoft.SharePoint.Publishing.WebControls" TagPrefix="cmsc"><Control
Name="Scheduling Start Date" Title="Scheduling Start Date" Description="The Scheduling Start 
Date f
ield is a PublishingScheduleStartDateFieldType Type field. Insert this control onto your page 
to include this field in your page layout."
```
*[MS-CONATB] — v20141019 Content Area Toolbox Web Service Protocol* 

*Copyright © 2014 Microsoft Corporation.* 

Template="<{0}:PublishingScheduleFieldControl

FieldName="PublishingStartDate"

runat="server"&qt;</{0}:PublishingScheduleFieldControl&amp;qt;" /><Control Name="Scheduling End Date" Title="Scheduling End Date" Description="The Scheduling End Date field is a PublishingScheduleEndDateFieldType Type field. Insert this control onto your page to include this field in your page layout." Template="<{0}:PublishingScheduleFieldControl  $FieldName = \& jquot; Publis thingExpinationDate \& jquot;$ runat="server"></{0}:PublishingScheduleFieldControl&amp;gt;" / $\sqrt{\omega}$ t;  $\lambda$ lt; /Assembly $\omega$ qt;  $\lambda$ lt; Assembly Name="Microsoft. SharePoint, Version=14.0.0.0, Culture=neutral, PublicKeyToken=71e9bce111e9429c" Namespace="Microsoft.SharePoint.WebControls" TagPrefix="wss"&qt; <Control Name="Contact" Title="Contact" Description="The Contact field is a User Type field. Insert this control onto your page to include this field in your page layout." Template="& lt; {0}: UserField  $FieldName=\"PublishingContext\"$ runat="server"></{0}:UserField&amp;gt;"/&gt;&lt;Control Name="Contact E-Mail Address" Title="Contact E-Mail Address" Description="The Contact E-Mail Address field is a Text Type field. Insert this control onto your page to include this field in your page layout." Template="& lt; {0}: TextField  $FieldName=\&iquot PublishingContextEmail\"$ runat="server"></{0}:TextField&amp;gt;" /&gt;&lt;Control Name="Contact Name" Title="Contact Name" Description="The Contact Name field is a Text Type field. Insert this control onto your page to include this field in your page layout."  $Template="\&1t;0$  : TextField FieldName=& quot; PublishingContactName& quot; runat="server"></{0}:TextField&amp;gt;"/&gt;&lt;Control Name="Contact Picture" Title="Contact Picture" Description="The Contact Picture field is a URL Type field. Insert this control onto your page to include this field in your page layout." Template="& lt; {0}: UrlField FieldName="PublishingContactPicture" runat="server"&qt;</{0}:UrlField&amp;qt;"/&qt;&lt;Control Name="Page Layout" Title="Page Layout" Description="The Page Layout field is a URL Type field. Insert this control onto your page to include this field in your page layout."  $Template="amp;1t; \{0\}:UrIField$  FieldName=& quot; Publishing PageLayout & amp; quot; runat="server"></{0}:UrlField&amp;gt;" /> < /Assembly&gt; &lt; Assembly Name="Microsoft. SharePoint. Publishing, Version=14.0.0.0, Culture=neutral, PublicKeyToken=71e9bce111e9429c" Namespace="Microsoft.SharePoint.Publishing.WebControls" TagPrefix="cmsc"> <Control Name="Rollup Image" Title="Rollup Image" Description="The Rollup Image field is a Image Type field. Insert this control onto your page to include this field in your page layout." Template="< {0}:RichImageField FieldName=&amp;quot; PublishingRollupImage&amp;quot; runat="server"></{0}:RichImageField&amp;gt;" /> < /Assembly&gt; &lt; Assembly Name="Microsoft.Office.Server.UserProfiles, Version=14.0.0.0, Culture=neutral, PublicKeyToken=71e9bce111e9429c" Namespace="Microsoft.Office.Server.WebControls.FieldTypes" TagPrefix="CustomTag 0"> < Control Name="Target Audiences" Title="Target Audiences" Description="The Target Audiences field is a TargetTo Type field. Insert this control onto your page to include this field in your page layout." Template="<{0}:SPFieldTargetToControl FieldName=&amp;quot;Audience&amp;quot; runat="server"></{0}:SPFieldTargetToControl&amp;gt;" /> < /Assembly&gt; &lt; /ControlsList&gt; </string> </FetchControlListsResult> </FetchControlListsResponse> </soap:Body> </soap:Envelope>

*[MS-CONATB] — v20141019 Content Area Toolbox Web Service Protocol* 

*Copyright © 2014 Microsoft Corporation.* 

# <span id="page-23-0"></span>**5 Security**

## <span id="page-23-1"></span>**5.1 Security Considerations for Implementers**

<span id="page-23-3"></span>None.

# <span id="page-23-2"></span>**5.2 Index of Security Parameters**

<span id="page-23-4"></span>None.

*[MS-CONATB] — v20141019 Content Area Toolbox Web Service Protocol* 

*Copyright © 2014 Microsoft Corporation.* 

# <span id="page-24-0"></span>**6 Appendix A: Full WSDL**

For ease of implementation, the full WSDL and schema are provided in this appendix.

```
<?xml version="1.0" encoding="utf-8"?>
<wsdl:definitions xmlns:s="http://www.w3.org/2001/XMLSchema" 
xmlns:soap12="http://schemas.xmlsoap.org/wsdl/soap12/" 
xmlns:tns="http://schemas.microsoft.com/sharepoint/publishing/soap/" 
xmlns:soap="http://schemas.xmlsoap.org/wsdl/soap/" 
targetNamespace="http://schemas.microsoft.com/sharepoint/publishing/soap/" 
xmlns:wsdl="http://schemas.xmlsoap.org/wsdl/">
   <wsdl:documentation xmlns:wsdl="http://schemas.xmlsoap.org/wsdl/">This web service is 
designed for FrontPage client to use</wsdl:documentation>
   <wsdl:types>
     <s:schema elementFormDefault="qualified" 
targetNamespace="http://schemas.microsoft.com/sharepoint/publishing/soap/">
       <s:element name="FetchPanelsInformationByUrl">
         <s:complexType>
           <s:sequence>
             <s:element name="pageLayoutUrl" type="s:string"/>
             <s:element name="cultureName" type="s:string"/>
           </s:sequence>
         </s:complexType>
       </s:element>
       <s:element name="FetchPanelsInformationByUrlResponse">
         <s:complexType>
           <s:sequence>
             <s:element name="FetchPanelsInformationByUrlResult" type="tns:ArrayOfPanelInfo"/>
           </s:sequence>
         </s:complexType>
       </s:element>
       <s:complexType name="ArrayOfPanelInfo">
         <s:sequence>
           <s:element name="PanelInfo" type="tns:PanelInfo" minOccurs="2" maxOccurs="2"/>
         </s:sequence>
       </s:complexType>
       <s:complexType name="PanelInfo">
         <s:sequence>
           <s:element name="displayName" type="s:string"/>
           <s:element name="controlListId" type="s:string"/>
           <s:element name="panelTypeIdentifier" type="s:int"/>
        \langles: sequence>
       </s:complexType>
       <s:element name="FetchControlLists">
         <s:complexType>
           <s:sequence>
             <s:element name="controlListIds"/>
               <s:sequence>
                 <s:element name="string" type="s:string" maxOccurs="unbounded"/>
               </s:sequence>
             <s:element name="cultureName" type="s:string"/>
           </s:sequence>
         </s:complexType>
       </s:element>
       <s:element name="FetchControlListsResponse">
         <s:complexType>
           <s:sequence>
             <s:element name="FetchControlListsResult">
               <s:complexType>
```
*[MS-CONATB] — v20141019 Content Area Toolbox Web Service Protocol* 

*Copyright © 2014 Microsoft Corporation.* 

```
 <s:sequence>
                   <s:element name="string" type="s:string" minOccurs="0" 
maxOccurs="unbounded"/>
                 </s:sequence>
               </s:complexType>
             </s:element>
           </s:sequence>
         </s:complexType>
       </s:element>
    \langle/s:schema>
   </wsdl:types>
   <wsdl:message name="FetchPanelsInformationByUrlSoapIn">
     <wsdl:part name="parameters" element="tns:FetchPanelsInformationByUrl" />
   </wsdl:message>
   <wsdl:message name="FetchPanelsInformationByUrlSoapOut">
     <wsdl:part name="parameters" element="tns:FetchPanelsInformationByUrlResponse" />
   </wsdl:message>
   <wsdl:message name="FetchControlListsSoapIn">
     <wsdl:part name="parameters" element="tns:FetchControlLists" />
   </wsdl:message>
  <wsdl:message name="FetchControlListsSoapOut">
     <wsdl:part name="parameters" element="tns:FetchControlListsResponse" />
   </wsdl:message>
   <wsdl:portType 
name="CMS_x0020_Content_x0020_Area_x0020_Toolbox_x0020_Info_x0020_serviceSoap">
     <wsdl:operation name="FetchPanelsInformationByUrl">
       <wsdl:input message="tns:FetchPanelsInformationByUrlSoapIn" />
       <wsdl:output message="tns:FetchPanelsInformationByUrlSoapOut" />
     </wsdl:operation>
     <wsdl:operation name="FetchControlLists">
       <wsdl:input message="tns:FetchControlListsSoapIn" />
       <wsdl:output message="tns:FetchControlListsSoapOut" />
     </wsdl:operation>
   </wsdl:portType>
   <wsdl:binding 
name="CMS_x0020_Content_x0020_Area_x0020_Toolbox_x0020_Info_x0020_serviceSoap"
type="tns:CMS_x0020_Content_x0020_Area_x0020_Toolbox_x0020_Info_x0020_serviceSoap">
     <soap:binding transport="http://schemas.xmlsoap.org/soap/http" />
     <wsdl:operation name="FetchPanelsInformationByUrl">
       <soap:operation 
soapAction="http://schemas.microsoft.com/sharepoint/publishing/soap/FetchPanelsInformationByU
rl" style="document" />
       <wsdl:input>
         <soap:body use="literal" />
       </wsdl:input>
       <wsdl:output>
         <soap:body use="literal" />
       </wsdl:output>
     </wsdl:operation>
     <wsdl:operation name="FetchControlLists">
       <soap:operation 
soapAction="http://schemas.microsoft.com/sharepoint/publishing/soap/FetchControlLists" 
style="document" />
       <wsdl:input>
         <soap:body use="literal" />
       </wsdl:input>
       <wsdl:output>
         <soap:body use="literal" />
       </wsdl:output>
     </wsdl:operation>
```
*[MS-CONATB] — v20141019 Content Area Toolbox Web Service Protocol* 

*Copyright © 2014 Microsoft Corporation.* 

```
 </wsdl:binding>
  <wsdl:binding 
name="CMS_x0020_Content_x0020_Area_x0020_Toolbox_x0020_Info_x0020_serviceSoap12"
type="tns:CMS_x0020_Content_x0020_Area_x0020_Toolbox_x0020_Info_x0020_serviceSoap">
     <soap12:binding transport="http://schemas.xmlsoap.org/soap/http" />
     <wsdl:operation name="FetchPanelsInformationByUrl">
       <soap12:operation 
soapAction="http://schemas.microsoft.com/sharepoint/publishing/soap/FetchPanelsInformationByU
rl" style="document" />
      <wsdl:input>
        <soap12:body use="literal" />
      </wsdl:input>
      <wsdl:output>
        <soap12:body use="literal" />
      </wsdl:output>
     </wsdl:operation>
     <wsdl:operation name="FetchControlLists">
      <soap12:operation 
soapAction="http://schemas.microsoft.com/sharepoint/publishing/soap/FetchControlLists" 
style="document" />
      <wsdl:input>
        <soap12:body use="literal" />
      </wsdl:input>
      <wsdl:output>
         <soap12:body use="literal" />
       </wsdl:output>
     </wsdl:operation>
   </wsdl:binding>
</wsdl:definitions>
```
*[MS-CONATB] — v20141019 Content Area Toolbox Web Service Protocol* 

*Copyright © 2014 Microsoft Corporation.* 

# <span id="page-27-0"></span>**7 Appendix B: Product Behavior**

<span id="page-27-1"></span>The information in this specification is applicable to the following Microsoft products or supplemental software. References to product versions include released service packs:

- Microsoft Office SharePoint Server 2007
- Microsoft SharePoint Server 2010
- Microsoft SharePoint Server 2013

Exceptions, if any, are noted below. If a service pack or Quick Fix Engineering (QFE) number appears with the product version, behavior changed in that service pack or QFE. The new behavior also applies to subsequent service packs of the product unless otherwise specified. If a product edition appears with the product version, behavior is different in that product edition.

Unless otherwise specified, any statement of optional behavior in this specification that is prescribed using the terms SHOULD or SHOULD NOT implies product behavior in accordance with the SHOULD or SHOULD NOT prescription. Unless otherwise specified, the term MAY implies that the product does not follow the prescription.

*[MS-CONATB] — v20141019 Content Area Toolbox Web Service Protocol* 

*Copyright © 2014 Microsoft Corporation.* 

# <span id="page-28-0"></span>**8 Change Tracking**

<span id="page-28-1"></span>No table of changes is available. The document is either new or has had no changes since its last release.

*[MS-CONATB] — v20141019 Content Area Toolbox Web Service Protocol* 

*Copyright © 2014 Microsoft Corporation.* 

# <span id="page-29-0"></span>**9 Index**

## **A**

Abstract data model [server](#page-11-7) 12 [Applicability](#page-7-5) 8 [Attribute groups](#page-10-4) 11 [Attributes](#page-10-5) 11

### **C**

[Capability negotiation](#page-7-6) 8 [Change tracking](#page-28-1) 29 Client [overview](#page-11-8) 12 [Complex types](#page-9-8) 10

## **D**

Data model - abstract [server](#page-11-7) 12

#### **E**

Events local - [server](#page-19-4) 20 [timer -](#page-19-5) server 20 Examples [overview](#page-20-1) 21

### **F**

Fields - [vendor-extensible](#page-7-7) 8 [Full WSDL](#page-24-1) 25

### **G**

[Glossary](#page-5-4) 6 [Groups](#page-10-6) 11

## **I**

Implementer - [security considerations](#page-23-3) 24 [Index of security parameters](#page-23-4) 24 [Informative references](#page-6-3) 7 Initialization [server](#page-11-9) 12 [Introduction](#page-5-5) 6

#### **L**

Local events [server](#page-19-4) 20

#### **M**

Message processing [server](#page-11-6) 12 Messages [attribute groups](#page-10-4) 11 [attributes](#page-10-5) 11 [complex types](#page-9-8) 10 [elements](#page-9-9) 10 [enumerated](#page-9-10) 10 [groups](#page-10-6) 11 [namespaces](#page-9-11) 10 [simple types](#page-10-7) 11 [syntax](#page-9-12) 10 [transport](#page-9-7) 10

#### **N**

[Namespaces](#page-9-11) 10 [Normative references](#page-6-4) 7

## **O**

**Operations** [FetchControlLists](#page-12-4) 13 [FetchPanelsInformationByUrl](#page-16-4) 17 [Overview \(synopsis\)](#page-6-5) 7

#### **P**

Parameters - [security index](#page-23-4) 24 [Preconditions](#page-7-8) 8 [Prerequisites](#page-7-8) 8 [Product behavior](#page-27-1) 28 Protocol Details [overview](#page-11-8) 12

#### **R**

[References](#page-5-6) 6 [informative](#page-6-3) 7 [normative](#page-6-4) 7 [Relationship to other protocols](#page-7-9) 8

### **S**

Security [implementer considerations](#page-23-3) 24 [parameter index](#page-23-4) 24 Sequencing rules [server](#page-11-6) 12 Server [abstract data model](#page-11-7) 12 [FetchControlLists operation](#page-12-4) 13 [FetchPanelsInformationByUrl operation](#page-16-4) 17 [initialization](#page-11-9) 12 [local events](#page-19-4) 20 [message processing](#page-11-6) 12 [overview](#page-11-8) 12 [sequencing rules](#page-11-6) 12 [timer events](#page-19-5) 20 [timers](#page-11-10) 12 [Simple types](#page-10-7) 11 [Standards assignments](#page-8-1) 9 Syntax

*[MS-CONATB] — v20141019 Content Area Toolbox Web Service Protocol* 

*Copyright © 2014 Microsoft Corporation.* 

[messages -](#page-9-12) overview 10

## **T**

Timer events [server](#page-19-5) 20 **Timers** [server](#page-11-10) 12 **[Tracking changes](#page-28-1) 29** [Transport](#page-9-7) 10 Types [complex](#page-9-8) 10 [simple](#page-10-7) 11

#### **V**

[Vendor-extensible fields](#page-7-7) 8 [Versioning](#page-7-6) 8

#### **W**

**[WSDL](#page-24-1) 25** 

*Copyright © 2014 Microsoft Corporation.*